## Get eBook

## PRACTICAL COMPUTER VISION: EXTRACT INSIGHTFUL INFORMATION FROM IMAGES USING TENSORFLOW, KERAS, AND OPENCV (PAPERBACK)

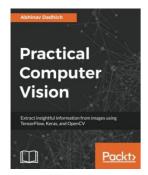

Download PDF Practical Computer Vision: Extract insightful information from images using TensorFlow, Keras, and OpenCV (Paperback)

- · Authored by Abhinav Dadhich
- Released at 2018

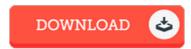

Filesize: 6.57 MB

To read the e-book, you need Adobe Reader application. If you do not have Adobe Reader already installed on your computer, you can download the installer and instructions free from the Adobe Web site. You may acquire and help save it in your laptop or computer for in the future read through. Please click this link above to download the document.

## Reviews

This book is fantastic. It normally fails to price excessive. Your daily life span will likely be enhance once you total reading this publication.

It in just one of the most popular ebook. It usually fails to price an excessive amount of. You will not really feel monotony at at any moment of your time (that's what catalogues are for about when you check with me).

-- Matteo Torp

Certainly, this is actually the best function by any article writer. It is actually writter in straightforward words and never confusing. Your life period is going to be convert once you total looking over this ebook.

-- Mrs. Yolanda Reilly V